Dynamic Modeling and Control of Multirotor Aerial Vehicles Chapter 9: MAV Guidance

Prof. Dr. Davi Antônio dos Santos Instituto Tecnológico de Aeronáutica www.professordavisantos.com

> São José dos Campos - SP 2020

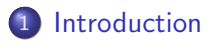

## [Definitions](#page-7-0)

### [Basic Methods](#page-11-0)

#### [Scenario Modeling](#page-18-0)

#### [Model Based Methods](#page-25-0)

<span id="page-2-0"></span>Introduction . . .

#### What is guidance?

- Cambridge Dictionary: "The process of directing the flight of a missile or rocket".
- Oxford Dictionary: "The directing of the motion or position of something, especially an aircraft, spacecraft or missile".

# Introduction

#### Missile Guidance

Consider the illustrated scenario:

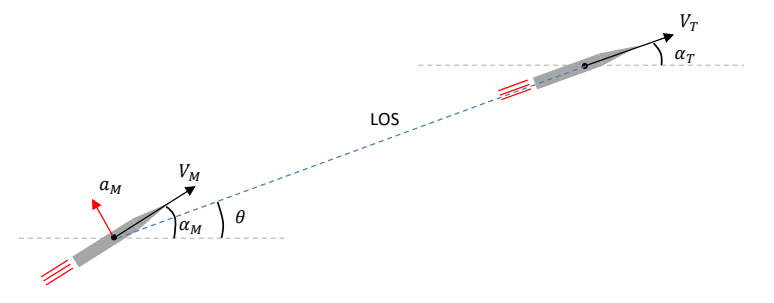

Proportional Navigation is a classical method of missile guidance. It provides the following lateral acceleration (command):

$$
a_M = \kappa \|V_M\|\dot{\theta} \tag{1}
$$

where  $\kappa$  is a proportionality factor.

...Missile Guidance

Therefore, we see that the afore-presented dictionary definitions are very consistent with the classical notion of missile or rocket guidance!

What about MAV guidance?!

# Introduction

#### MAV Guidance

Considering a fixed-rotor MAV, the implementation idea is illustrated below.

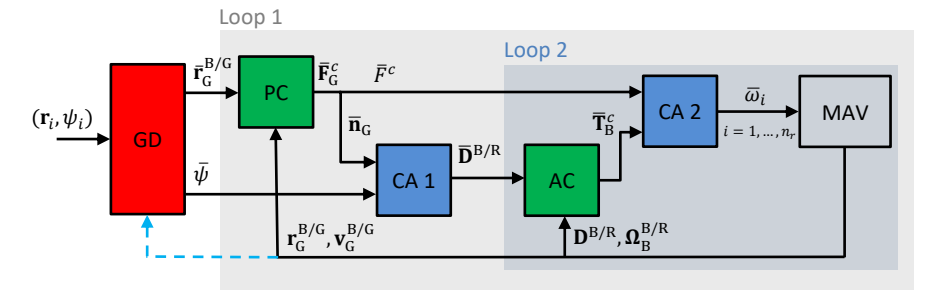

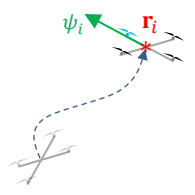

# <span id="page-7-0"></span>Definitions ...

#### Waypoint

A waypoint is a vector  $\mathbf{w}_i \triangleq (\mathbf{r}_i, \psi_i) \in \mathbb{R}^4$  composed by a reference position  $\mathbf{r}_i\in\mathbb{R}^3$  and a reference heading  $\psi_i\in\mathbb{R}$ , both w.r.t.  $\mathcal{S}_{\mathrm{G}}.$  The vector  $\mathbf{r}_i$  is an  $S<sub>G</sub>$  representation.

#### Wayset

A wayset  $\mathcal{W}_i$  associated with  $\mathbf{w}_i$  is a neighborhood of  $\mathbf{w}_i$ , *i.e.*,

$$
\mathcal{W}_i \triangleq \left\{ \mathbf{w} = (\mathbf{r}, \psi) \in \mathbb{R}^3 \times \mathbb{R} : ||\mathbf{r} - \mathbf{r}_i|| \le \rho_r, |\psi - \psi_i| \le \rho_\psi \right\},\qquad(2)
$$

where  $\rho_r \in \mathbb{R}_{>0}$  and  $\rho_\psi \in \mathbb{R}_{>0}$  are given parameters.

## **Definitions**

#### MAV Guidance

It is the process of commanding the MAV flight control system with a timevarying command

$$
\begin{array}{ccc}\n\mathbf{c} : \mathbb{R} \to \mathbb{R}^4 & (3) \\
t \mapsto \mathbf{c}(t) & (4) \\
\mathbf{c}(t) \triangleq \left(\overline{\mathbf{r}}_G^{\text{B/G}}(t), \overline{\psi}(t)\right) & (5)\n\end{array}
$$

so as to make it visit each wayset of a given sequence  $\{\mathcal{W}_i, i=1,\ldots,f\}$   $^1$ .

It seems to agree with the Oxford definition, except that here we have included the heading command and the wayset concept.

 $^{\rm 1}$ Later, in Model Based Methods, our guidance problem will be also concerned with command feasibility.

# **Definitions**

#### ... MAV Guidance

Here we have an illustration:

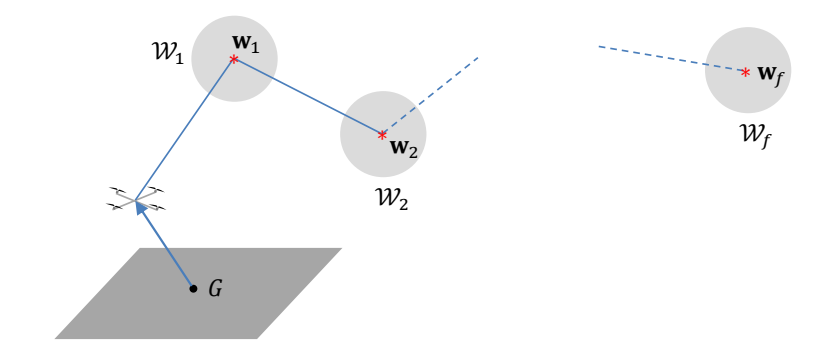

# <span id="page-11-0"></span>Basic Methods ...

#### **Overview**

Here we have a simplified block diagram (compared with the one in slide 7) representing the interaction between the flight control system and the guidance module.

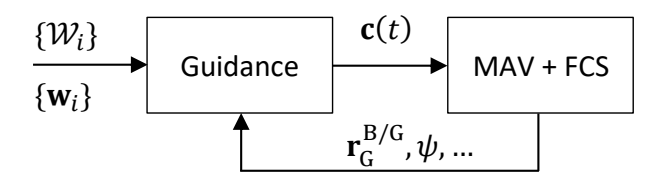

Note however that, different from slide 7, now we are not particularly concerned with fixed-rotor MAVs.

Brute Force

#### Idea

In the brute force method, the command  $c(t)$  is set equal to the current reference waypoint, *i.e.*, the guidance law is simply  $\mathbf{c}(t) = \mathbf{w}_i$ .

#### Algorithm 1:

```
Data: \{W_i\}, \{W_i\}i \leftarrow 1, f \leftarrow \text{card}(\{\mathbf{w}_i\})for k = 1 : end do
         \mathbf{c}(k) \leftarrow \mathbf{w}_iwrite(c(k), to FCS)read(\mathbf{r}^{\mathrm{B/G}}_{\mathrm{G}}_{\mathrm{G}_{\mathrm{m}}}^{\mathrm{D/G}}, \, \psi,from\mathrm{FCS}\big)if (\mathsf{r}_{\mathrm{G}}^{\mathrm{B/G}})G^{\mathsf{D}/\mathsf{G}}, \psi) \in \mathcal{W}_i and i < f then
                 i \leftarrow i + 1end
end
```
Brute Force

Remark: The above guidance algorithm will probably give rise to a very aggressive motion and there is nothing there to prevent saturations or constraint violations.

Low-Pass Filter

#### Idea

Now the current waypoint  $w_i$  is not directly applied to the command  $\mathbf c$ . Instead, it is filtered by the following (discrete-time) low-pass filter:

 $\mathbf{c}(k+1) = (\mathbf{I}_4 - \mathbf{\Lambda})\mathbf{c}(k) + \mathbf{\Lambda}\mathbf{w}_i$  (6)

where

$$
\mathbf{c}(1) \equiv \left(\mathbf{r}_{G}^{B/G}, \psi\right)(t)
$$

$$
\mathbf{\Lambda} \triangleq \text{diag}\,\mathbf{\lambda}
$$

$$
\mathbf{\lambda} \triangleq (\lambda_1, \lambda_2, \lambda_3, \lambda_4)
$$

Considering (6) as an Euler time discretization of a 1st order LPF, we have  $\lambda_j = \mathcal{T}/\tau_j$ , where  $\mathcal T$  is the sampling time and  $\tau_j$  is a time constant.

# Basic Methods

Low-Pass Filter

#### Algorithm 2:

```
Data: \{\mathcal{W}_i\}, \{\mathsf{w}_i\}, \Lambdai \leftarrow 1, f \leftarrow \text{card}(\{\mathbf{w}_i\})\mathsf{read}(\mathbf{r}_{\mathrm{G}}^{\mathrm{B/G}}, \, \psi, \mathtt{fromFCS})\mathsf{c}(0) \leftarrow \left(\mathsf{r}_\mathrm{G}^\mathrm{B/G}\right)_{\mathrm{G}}^{\mathrm{B/G}}, \psi\Big)for k=1 : end do
          \mathbf{c}(k) \leftarrow (\mathbf{I}_4 - \mathbf{\Lambda}) \mathbf{c}(k-1) + \mathbf{\Lambda} \mathbf{w}_kwrite(c(k), to FCS)\mathsf{read}\left(\mathbf{r}_{\mathrm{G}_{\mathrm{c}}}^{\mathrm{B}/\mathrm{G}}, \ \psi, \texttt{fromFCS}\right)if (\mathsf{r}_{\mathrm{G}}^{\mathrm{B/G}})\mathcal{L}_\mathrm{G}^{\mathrm{D/G}}, \psi \big) \in \mathcal{W}_i and i < f then
                     i \leftarrow i + 1end
```
end

Low-Pass Filter

#### Remark:

Note that if we set  $\lambda_i = 0$ ,  $\forall i$ , the MAV will remain at the same pose, independent of the value of  $\mathsf{w}_i$ . This is the least aggressive pose command. On the other hand, if  $\lambda_i = 1$ ,  $\forall i$ , then **Algorithm 2** coincides with the brute force method, which provides the most aggressive command.

# <span id="page-18-0"></span>Scenario Modeling ...

#### Dynamic Model

In case the position control law is like the one presented in Chapter 6, the closed-loop flight control system can be described by

$$
\mathbf{x}(k+1) = \mathbf{A}\mathbf{x}(k) + \mathbf{B}\mathbf{c}(k) \tag{7}
$$

where  $\mathbf{x} \triangleq \left(\mathbf{r}_{\mathrm{G}}^{\mathrm{B/G}}\right)$  $_{\mathrm{G}}^{\mathrm{B}/\mathrm{G}},$   $\mathsf{v}_{\mathrm{G}}^{\mathrm{B}/\mathrm{G}}$  $\left(\begin{smallmatrix}\text{B/G}\\\text{G}\end{smallmatrix},\psi,\dot{\psi}\right)\,\in\,\mathbb{R}^8.$  and  $\mathbf{A}\;\;\in\,\mathbb{R}^{8\times 8}$  and  $\mathbf{B}\,\in\,\mathbb{R}^{8\times 4}$  are known matrices. We can alternatively express the dynamics of each DOF by

$$
\mathbf{x}_j(k+1) = \mathbf{A}_j \mathbf{x}_j(k) + \mathbf{B}_j c_j(k), \ j = 1, ..., 4
$$
 (8)

where  $\mathsf{x}_{j} \triangleq \left(\mathsf{e}_{j}^{\mathrm{T}} \mathsf{r}_{\mathrm{G}}^{\mathrm{B}/\mathrm{G}}\right)$  $_{\mathrm{G}}^{\mathrm{B}/\mathrm{G}},$   $\mathsf{e}_{j}^{\mathrm{T}}\mathsf{v}_{\mathrm{G}}^{\mathrm{B}/\mathrm{G}}$  $\mathbb{B}/\mathbb{G}\Big)\in\mathbb{R}^2$ , for  $j=1,\ldots,3$ ,  $\mathsf{x_4}\triangleq\Big(\psi,\dot{\psi}\Big)\in\mathbb{R}^2$ , and  $\mathbf{A}_j \in \mathbb{R}^{2 \times 2}$  and  $\mathbf{B}_j \in \mathbb{R}^{2 \times 1}$  are known matrices.

#### Flight Space

It can be represented by

### $Sx(k) \in S$ ,  $\forall k$  (9)

where  $\mathcal{S} \subset \mathbb{R}^4$  is a known compact set and

$$
\boldsymbol{S} \triangleq \left[ \begin{array}{cccc} \boldsymbol{I}_3 & \boldsymbol{0}_{3\times 3} & 0 & 0 \\ \boldsymbol{0}_{1\times 3} & \boldsymbol{0}_{1\times 3} & 1 & 0 \end{array} \right] \in \mathbb{R}^{4\times 8} \tag{10}
$$

# Scenario Modeling

If there exist obstacles, they can be represented by

$$
\mathbf{S}_r \mathbf{x}(k) \notin \mathcal{O} \triangleq \bigcup_{l=1}^{n_o} \mathcal{O}_l, \ \forall k
$$
 (11)

where each  $\mathcal{O}_l\subset\mathbb{R}^3$  is a compact set representing one particular obstacle and

$$
\mathbf{S}_r \triangleq \left[\begin{array}{cccc} \mathbf{I}_3 & \mathbf{0}_{3\times 3} & 0 & 0 \end{array}\right] \in \mathbb{R}^{3\times 8} \tag{12}
$$

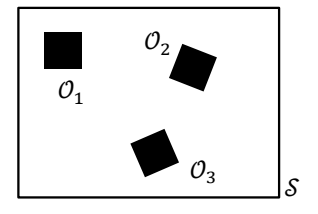

#### Velocity Bounds

It can be represented by

#### $\mathbf{V}\mathbf{x}(k) \in \mathcal{V}, \ \forall k$  (13)

where  $\mathcal{V} \subset \mathbb{R}^4$  is a known compact set (usually symmetric with respect to the origin) and

$$
\mathbf{V} \triangleq \left[ \begin{array}{cccc} \mathbf{0}_{3\times 3} & \mathbf{I}_3 & 0 & 0 \\ \mathbf{0}_{1\times 3} & \mathbf{0}_{1\times 3} & 0 & 1 \end{array} \right] \in \mathbb{R}^{4\times 8} \tag{14}
$$

#### Terminal Set

An important requirement to the guidance law is that after a number  $N \in$  $\mathbb{Z}_{>0}$  of discrete-time steps, the output  $\bm{{\mathsf{y}}} \triangleq \left(\bm{{\mathsf{r}}}_{\text{G}}^{\text{B/G}}\right)$  $_{\mathrm{G}}^{\mathrm{B/G}}, \psi\Big)\in\mathbb{R}^4$  must be inside the currently active wayset  $\mathcal{W}_i$ , *i.e.*,

#### $Sx(N) \in \mathcal{W}_i$ , the contract of  $(15)$

where **S** is defined in equation (10).

# Scenario Modeling

#### Force Command Bounds

Suppose that the flight control system respects the time-scale separation assumption, it has no active saturation, and its position control law is given by (see Chapter 6)

$$
\bar{\mathbf{F}}_{\mathrm{G}}^{c} = m \left( \mathbf{K}_{1} \left( \bar{\mathbf{r}}_{\mathrm{G}}^{\mathrm{B/G}} - \mathbf{r}_{\mathrm{G}}^{\mathrm{B/G}} \right) - \mathbf{K}_{2} \mathbf{v}_{\mathrm{G}}^{\mathrm{B/G}} + g \mathbf{e}_{3} \right)
$$
(16)

On the other hand, consider that  $\bar{\mathsf{F}}_\mathrm{G}^\mathrm{c}$  is required to satisfy  $\bar{\mathsf{F}}_\mathrm{G}^\mathrm{c}\in\mathcal{F}$ , where  $\mathcal{F} \subset \mathbb{R}^3$  is a given compact set. Therefore, we obtain the constraint

$$
\mathsf{F}_1\mathsf{x}(k) + \mathsf{F}_2\mathsf{c}(k) \in \mathcal{F} \ominus mge_3, \ \forall k \tag{17}
$$

where

$$
\mathbf{F}_1 \triangleq -\left[\begin{array}{cc} m\mathbf{K}_1 & m\mathbf{K}_2 & \mathbf{0}_{3\times 2} \end{array}\right] \tag{18}
$$
\n
$$
\mathbf{F}_2 \triangleq \left[\begin{array}{cc} m\mathbf{K}_1 & \mathbf{0}_{3\times 1} \end{array}\right] \tag{19}
$$

25 / 44

# <span id="page-25-0"></span>Model Based Methods . . .

Optimal Low-Pass Filter

The optimal low-pass filter method can be formulated as

$$
\max_{\lambda_j \in [0,1], j=1,...,4} \lambda_1 + \lambda_2 + \lambda_3 + \lambda_4
$$
\ns.t., for  $k = 1, ..., N$ ,  
\n
$$
\mathbf{x}(k+1) = \mathbf{A}\mathbf{x}(k) + \mathbf{B}\mathbf{c}(k), \ \mathbf{x}(1) \equiv \check{\mathbf{x}}
$$
\n
$$
\mathbf{c}(k+1) = (\mathbf{I}_4 - \mathbf{\Lambda})\mathbf{c}(k) + \mathbf{\Lambda}\mathbf{w}_i, \ \mathbf{c}(1) \equiv \mathbf{S}\check{\mathbf{x}}
$$
\n
$$
\mathbf{S}\mathbf{x}(k) \in \mathcal{S}, \ \mathbf{S}_r\mathbf{x}(k) \notin \mathcal{O}
$$
\n
$$
\mathbf{V}\mathbf{x}(k) \in \mathcal{V}
$$
\n
$$
\mathbf{F}_1\mathbf{x}(k) + \mathbf{F}_2\mathbf{c}(k) \in \mathcal{F} \ominus \mathsf{mge}_3
$$
\n
$$
\mathbf{S}\mathbf{x}(N) \in \mathcal{W}_i
$$

Remark: Assume that the sets  $S, V, F, W_i$  are boxes with the sides parallel to the coordinate axes. For simplicity, consider the absence of obstacles. In this scenario, the above problem can be replaced by the four scalar optimizations presented in the sequel.

Optimal Low-Pass Filter

For  $j = 1, 2, 3$ , consider the following scalar optimization:

$$
\max_{\lambda_j \in [0,1]} \lambda_j
$$
\ns.t., for  $k = 1, ..., N$ ,  
\n
$$
\mathbf{x}_j(k+1) = \mathbf{A}_j \mathbf{x}_j(k) + \mathbf{B}_j c_j(k), \mathbf{x}_j(1) \equiv \check{\mathbf{x}}_j
$$
\n
$$
c_j(k+1) = (1 - \lambda_j) c_j(k) + \lambda_j w_{ij}, \ c_j(1) = \mathbf{e}_1^T \check{\mathbf{x}}_j
$$
\n
$$
\mathbf{e}_1^T \mathbf{x}_j(k) \in \mathcal{S}_j
$$
\n
$$
\mathbf{e}_2^T \mathbf{x}_j(k) \in \mathcal{V}_j
$$
\n
$$
\mathbf{e}_1^T (\mathbf{F}_1 \mathbf{x}(k) + \mathbf{F}_2 \mathbf{c}(k)) \in \mathcal{F}_j \ominus \mathbb{I}_{j=3} m \mathbf{g}
$$
\n
$$
\mathbf{e}_1^T \mathbf{x}_j(N) \in \mathcal{W}_{ij}
$$

where  $\mathbb{I}_{i=3}$  is an indicator function,  $w_{ii}$  represents the *j*th component of  ${\sf w}_i$ , and  ${\cal W}_{ij},\;{\cal S}_j,\;{\cal V}_j,\;$  and  ${\cal F}_j$  are the projections of  ${\cal W}_i,\;{\cal S},\;{\cal V},\;$  and  ${\cal F}$  on appropriate subspaces.

Optimal Low-Pass Filter

On the other hand, for  $j = 4$ , consider the following scalar optimization:

$$
\max_{\lambda_j \in [0,1]} \lambda_j
$$
\ns.t., for  $k = 1, ..., N$ ,  
\n
$$
\mathbf{x}_j(k+1) = \mathbf{A}_j \mathbf{x}_j(k) + \mathbf{B}_j c_j(k), \mathbf{x}_j(1) \equiv \check{\mathbf{x}}_j
$$
\n
$$
c_j(k+1) = (1 - \lambda_j) c_j(k) + \lambda_j w_{ij}, \ c_j(1) = \mathbf{e}_1^T \check{\mathbf{x}}_j
$$
\n
$$
\mathbf{e}_1^T \mathbf{x}_j(k) \in \mathcal{S}_j
$$
\n
$$
\mathbf{e}_2^T \mathbf{x}_j(k) \in \mathcal{V}_j
$$
\n
$$
\mathbf{e}_1^T \mathbf{x}_j(N) \in \mathcal{W}_{ij}
$$

Remark: The above scalar optimization problems can be simply solved by the bisection method.

Optimal Low-Pass Filter

```
Algorithm 3:
Data: \{W_i\}, \{w_i\}, N, etc.
i \leftarrow 1, f \leftarrow \text{card}\left(\{\mathbf{w}_i\}\right), read(\v{\texttt{\texttt{\^{x, from FCS}}}})\mathbf{c}(0) \leftarrow \mathsf{S}\check{\mathsf{x}}, \ \mathbf{\Lambda}_i^* \leftarrow \mathit{optimalLPF}(N, i, \check{\mathsf{x}})for k=1 : end do
        \mathbf{c}(k) \leftarrow (\mathbf{I}_4 - \mathbf{\Lambda}_i^*) \mathbf{c}(k-1) + \mathbf{\Lambda}_i^* \mathbf{w}_iwrite(c(k), to FCS)read(\check{\mathsf{x}},fromFCS)
        if S\check{x} \in \mathcal{W}_i and i < f then
                 i \leftarrow i + 1\mathbf{\Lambda}_i^* \leftarrow \mathsf{optimalLPF}(N, i, \check{\mathbf{x}})\mathbf{c}(k) \leftarrow \mathbf{S}ž
        end
```
end

#### Idea

In the direct optimization method, an optimal command sequence  $\{{\bf c}^*(k)\}$ can be directly obtained by solving the problem below.

$$
\min_{\{\mathbf{c}(k)\},\{\mathbf{x}(k)\}} J\left(\mathbf{w}_i;\{\mathbf{c}(k)\},\{\mathbf{x}(k)\}\right)
$$
\n
$$
s.t. \forall k,
$$
\n
$$
\mathbf{x}(k+1) = \mathbf{A}\mathbf{x}(k) + \mathbf{B}\mathbf{c}(k), \mathbf{x}(1) \equiv \mathbf{\check{x}}
$$
\n
$$
\mathbf{S}\mathbf{x}(k) \in S, \mathbf{S}_r\mathbf{x}(k) \notin \mathcal{O}
$$
\n
$$
\mathbf{V}\mathbf{x}(k) \in \mathcal{V}
$$
\n
$$
\mathbf{F}_1\mathbf{x}(k) + \mathbf{F}_2\mathbf{c}(k) \in \mathcal{F} \ominus \mathsf{mgeg}
$$
\n
$$
\mathbf{S}\mathbf{x}(N) \in \mathcal{W}_i
$$

Direct Optimization

Assuming that there is no obstacle in the scenario and specifying the problem sets as

$$
\mathcal{S} \triangleq \left\{ (\mathbf{r}, \psi) \in \mathbb{R}^4 : \mathbf{r}_{\min} \le \mathbf{r} \le \mathbf{r}_{\max}, \psi_{\min} \le \psi \le \psi_{\max} \right\}
$$
 (20)

$$
\mathcal{V} \triangleq \left\{ \boldsymbol{\nu} \in \mathbb{R}^4 : -\boldsymbol{\nu}_{\max} \leq \boldsymbol{\nu} \leq \boldsymbol{\nu}_{\max} \right\}
$$
 (21)

$$
\mathcal{F} \triangleq \left\{ \mathbf{f} \in \mathbb{R}^3 : \mathbf{F}_{\min} \leq \mathbf{f} \leq \mathbf{F}_{\max}, \right\} \tag{22}
$$

$$
\mathcal{W}_i \triangleq \left\{ \mathbf{w} \in \mathbb{R}^4 : \mathbf{w} = \mathbf{w}_i + \tilde{\mathbf{w}}, -\mathbf{w}_{\text{max}} \leq \tilde{\mathbf{w}} \leq \mathbf{w}_{\text{max}} \right\}
$$
(23)

and the cost function as

...

$$
J\left(\mathbf{w}_i; \left\{ \mathbf{c}(k) \right\}, \left\{ \mathbf{x}(k) \right\} \right)
$$
  
\n
$$
\triangleq \frac{1}{2} \sum_{k=1}^{N-1} \left( \|\mathbf{S}\mathbf{x}(k) - \mathbf{w}_i\|_{\mathbf{Q}_1}^2 + \|\mathbf{c}(k)\|_{\mathbf{Q}_2}^2 \right) + \frac{1}{2} \|\mathbf{S}\mathbf{x}(N) - \mathbf{w}_i\|_{\mathbf{Q}_3}^2 \quad (24)
$$

... the above problem can be rewritten in the form:

$$
\min_{\mathbf{C}} \frac{1}{2} \mathbf{C}^{\mathrm{T}} \mathbf{Q} \mathbf{C} + \mathbf{f}^{\mathrm{T}} \mathbf{C}
$$
 (25)  
s.t.  

$$
\mathbf{TC} \le \gamma
$$
 (26)

Remark: The above optimization is a quadratic program. Its solution can be obtained efficiently using active-set or interior-point methods. In MATLAB, one can use the command quadprog.

Let us present a constructive proof (on the black board)...

Direct Optimization

#### Prediction Model

Define the extended input and state vectors

$$
\mathbf{C} \triangleq (\mathbf{c}(1), \mathbf{c}(2), \dots, \mathbf{c}(N-1))
$$
 (27)

$$
\mathbf{X} \triangleq (\mathbf{x}(1), \mathbf{x}(2), \dots, \mathbf{x}(N))
$$
 (28)

Using equatin (7), we can express

$$
\mathbf{X} = \mathcal{A}\ddot{\mathbf{x}} + \mathcal{B}\mathbf{C} \tag{29}
$$

$$
\mathcal{A}\triangleq\left[\begin{array}{c}I_8\\ \mathbf{A}\\ \vdots\\ \mathbf{A}^{N-1}\end{array}\right]\in\mathbb{R}^{8N\times 8},\quad \mathcal{B}\triangleq\left[\begin{array}{cccc}0&\dots&0\\ \mathbf{B}&\dots&0\\ \vdots&\vdots&\vdots\\ \mathbf{A}^{N-2}\mathbf{B}&\dots&\mathbf{B}\end{array}\right]\in\mathbb{R}^{8N\times 4(N-1)}
$$

Direct Optimization

#### Cost Function

We can transform (24) into (25) with

$$
\mathbf{Q} \triangleq \mathcal{B}^{\mathrm{T}} \mathbf{Q}_{1}^{+} \mathcal{B} + \text{diag}_{N-1} \mathbf{Q}_{2}
$$
(30)  

$$
\mathbf{f}^{\mathrm{T}} \triangleq \mathbf{\check{x}}^{\mathrm{T}} \mathcal{A}^{\mathrm{T}} \mathbf{Q}_{1}^{+} \mathcal{B} - \mathbf{f}_{1}^{\mathrm{T}} \mathcal{B}
$$
(31)

### where 2

$$
\begin{aligned} \mathbf{Q}_1^+ &\triangleq \text{diag}\left(\text{diag}_{N-1}\,\mathbf{S}^\text{T}\mathbf{Q}_1\mathbf{S},\mathbf{S}^\text{T}\mathbf{Q}_3\mathbf{S}\right) \\ \mathbf{f}_1 &\triangleq \left[\begin{array}{c} \left[\mathbf{S}^\text{T}\mathbf{Q}_1\mathbf{w}_i\right]_{N-1}\\ \mathbf{S}^\text{T}\mathbf{Q}_3\mathbf{w}_i \end{array}\right] \end{aligned}
$$

 $^2$ Consider some  $\mathbf{a}\in\mathbb{R}^n$  and some  $\mathbf{A}\in\mathbb{R}^{n\times n}.$  Then,  $[\mathbf{a}]_L\in\mathbb{R}^{nL}$  denotes an extended vector constructed with stacked copies of  $\bm{a}$ , while  $\text{diag}_{L} \, \bm{A} \in \mathbb{R}^{nL \times nL}$  denotes a block diagonal matrix with  $L$  blocks equal to  $A$ .

Direct Optimization

#### Flight Space

Using (20) and (29), equation (9) can be converted into

$$
\mathbf{S}^{++}\mathcal{B}\mathbf{C} \le \left[\begin{array}{c} \mathbf{r}_{\text{max}} \\ \psi_{\text{max}} \end{array}\right]_{N} - \mathbf{S}^{++}\mathcal{A}\mathbf{\check{x}} \tag{32}
$$

$$
-\mathbf{S}^{++}\mathcal{B}\mathbf{C} \le -\left[\begin{array}{c} \mathbf{r}_{\text{min}} \\ \psi_{\text{min}} \end{array}\right]_{N} + \mathbf{S}^{++}\mathcal{A}\mathbf{\check{x}} \tag{33}
$$

$$
\mathbf{S}^{++} \triangleq \text{diag}(\mathbf{S}, \dots, \mathbf{S}) \in \mathbb{R}^{4N \times 8N}
$$
 (34)

#### Velocity bounds

Using (21) and (29), equation (13) can be converted into

$$
\mathbf{V}^{+}\mathcal{B}\mathbf{C} \leq [\nu_{\max}]_{N} - \mathbf{V}^{+}\mathcal{A}\check{\mathbf{x}} \tag{35}
$$

$$
-\mathbf{V}^{+}\mathcal{B}\mathbf{C} \leq [\nu_{\max}]_{N} + \mathbf{V}^{+}\mathcal{A}\check{\mathbf{x}} \tag{36}
$$

$$
\mathbf{V}^+ \triangleq \text{diag}(\mathbf{V}, \dots, \mathbf{V}) \in \mathbb{R}^{4N \times 8N}
$$
 (37)

#### Force bounds

Using (22) and (29), equation (17) can be converted into

$$
\left(\mathbf{F}_{1}^{+}\mathcal{B}+\mathbf{F}_{2}^{+}\right)\mathbf{C} \leq \left[\mathbf{F}_{\text{max}}-m g \mathbf{e}_{3}\right]_{N}-\mathbf{F}_{1}^{+} \mathcal{A} \mathbf{\check{x}}
$$
(38)  
-
$$
\left(\mathbf{F}_{1}^{+}\mathcal{B}+\mathbf{F}_{2}^{+}\right)\mathbf{C} \leq -\left[\mathbf{F}_{\text{min}}-m g \mathbf{e}_{3}\right]_{N}+\mathbf{F}_{1}^{+} \mathcal{A} \mathbf{\check{x}}
$$
(39)

$$
\begin{aligned}\n\mathbf{F}_1^+ &\triangleq \left[ \text{diag}\left(\mathbf{F}_1, \ldots, \mathbf{F}_1\right) \quad \mathbf{0}_{3(N-1)\times 8} \right] \in \mathbb{R}^{3(N-1)\times 8N} \\
\mathbf{F}_2^+ &\triangleq \text{diag}\left(\mathbf{F}_2, \ldots, \mathbf{F}_2\right) \in \mathbb{R}^{3(N-1)\times 4(N-1)}\n\end{aligned} \tag{40}
$$

#### Terminal Set

Using (23) and (29), equation (15) can be converted into

$$
M_1 \mathcal{B}C \le w_i + w_{\text{max}} - M_1 \mathcal{A}\breve{x}
$$
\n
$$
-M_1 \mathcal{B}C \le -w_i + w_{\text{max}} + M_1 \mathcal{A}\breve{x}
$$
\n(42)\n(43)

where

$$
\mathbf{M}_1 \triangleq [\mathbf{0}_{4 \times 8} \ \ldots \ \mathbf{0}_{4 \times 8} \ \mathbf{S}] \in \mathbb{R}^{4 \times 8N} \tag{44}
$$

Finally, by stacking the inequalities (37),(38),(40),(41),(43),(44),(47),(48), we can immediately obtain (26).

Direct Optimization

#### Algorithm 4:

```
Data: \{W_i\}, \{W_i\}, N, etc.
i \leftarrow 0, f \leftarrow \text{card}(\{\mathbf{w}_i\}), read(\check{\mathbf{x}}, \texttt{fromFCS})\{c^*(j)\}_{i=1}^{N-1}\sum_{j=1}^{N-1} \leftarrow DO(N, i, \check{\mathbf{x}})for k=1 : end do
      write(c*(k), to FCS)if k = i(N-1) and i < f then
            i \leftarrow i + 1read(\check{\mathsf{x}},fromFCS)
            \{c^*(j)\}_{i=(i-1)}^{i(N-1)}j=(i-1)N+1 \leftarrow DO(N, i, \check{x})end
      if k\geq\text{\it f\hskip -2pt N} then
            \mathbf{c}(k) = \mathbf{c}(k-1)end
end
```
#### Comment:

The direct optimization method is based on an open-loop optimization in which only the initial condition  $\dot{x}$  is fed back into the guidance module. Note that, during the flight, any disturbance could prevent the system output **y** to reach  $\mathcal{W}_i$  in  $\mathcal N$  discrete-time steps, making Algorithm 4 inapropriate (why?).

A form of robustifying the above algorithm is to implement it in closed loop by means of the receding horizon strategy: at each time iteration  $k$ , read the system state  $\check{\mathsf{x}}(k)$ , solve the open-loop optimization  $\left\{\mathbf{c}^{*}(j)\right\}_{j=1}^{N-1}\leftarrow$  $DO(N, i, \check{x}(k))$ , get only the first optimal command of the sequence  $c(k) \leftarrow$  ${\bf c}^{*}(1)$  and apply it to the flight control system. The resulting algorithm is an example of model predictive control (MPC) formulation  $^3$ .

 $^3$ See reference [1] for a basic introduction to MPC.

Direct Optimization

Algorithm 5: MPC formulation of reference [2].

```
Data: \{W_i\}, \{W_i\}, N, etc.
i \leftarrow 0, f \leftarrow \text{card}(\{\mathbf{w}_i\})for k = 1 : end do
     read(\check{\mathbf{x}}(k), \mathtt{fromFCS})\{c^*(j)\}_{j=1}^{N-1} \leftarrow DO(N, i, \check{\mathbf{x}}(k))\mathbf{c}(k) \leftarrow \mathbf{c}^*(1)write(c(k), to FCS)if \breve{\mathbf{x}}(k) \in \mathcal{W}_i and i < f then
             i \leftarrow i + 1end
end
```
# References . . .

- [1] J. M. Maciejowiski. Predictive Control with Constraints. Prentice Hall, Upper Saddle River, 2002.
- 螶 [2] Santos, D. A., Afonso, R. J. M. Dynamic Modeling, Flight Control and Trajectory Planning for a Balloon-Hexacopter. In: 24th ABCM International Congress of Mechanical Engineering, 2017, Curitiba.